# **1.Comprehensive Example**

The comprehensive example takes the complete set of business use cases, puts them all into one XBRL taxonomy and XBRL instance "system", and tests how one part of an XBRL taxonomy and XBRL instance interrelates with other parts in one comprehensive digital financial report. This enables an XBRL instance and taxonomy to be evaluated holistically, being sure all the moving pieces interact correctly with one another. This example also shows this interaction.

Don't be deceived by its apparent simplicity of this example. It would be rare for a real XBRL instance to contain all that this example contains. While it might not look like a real financial report, the example looks enough like a real financial report to help grasp the true issues of expressing information using XBRL but small enough not to be overwhelming.

This example does have the simple and complex issues you would run up against while modeling a real financial report. This is a marvelous learning tool. It is an extremely useful testing tool. It is a valuable prototype to show how to get XBRL to do the things which you will find that you need XBRL to do within your system.

### *1.1. Overview of comprehensive example*

The comprehensive example can be found at the following URL:

<http://www.xbrlsite.com/DigitalFinancialReporting/ComprehensiveExample/2013-05-15>

At that URL you will see an index page which is similar to the index pages of the metapatterns and business use cases and looks as follows:

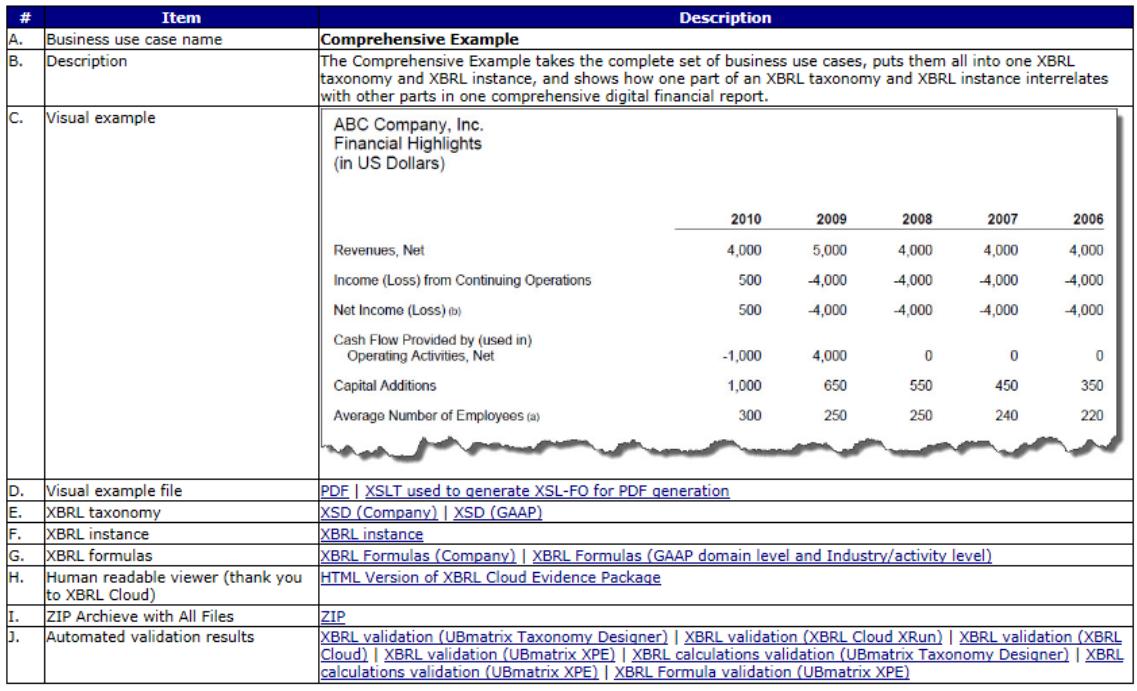

#### **Comprehensive Example (2013-05-15)**

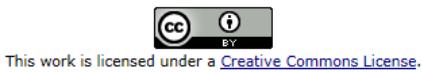

A good place to start is by reading through the visual example of what is contained in this financial report, item "D" the visual example file which is provided in a PDF format.

One thing which the comprehensive example does not get into is taxonomy modularity. Taxonomy modularity architecture decisions need different inputs than provided by this example.

## *1.2. Details of each network*

The following is a summary of each of the networks contained within the comprehensive example and a mapping to the business use case and/or metapattern.

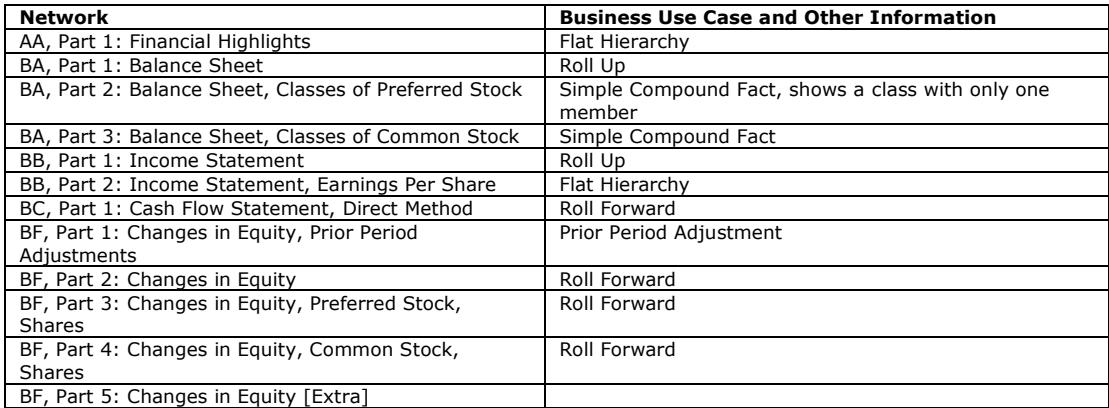

#### INTELLIGENT DIGITAL FINANCIAL REPORTING – PART 4: EXAMPLES AND SAMPLES – COMPREHENSIVE EXAMPLE – CHARLES HOFFMAN, CPA AND RENE VAN EGMOND

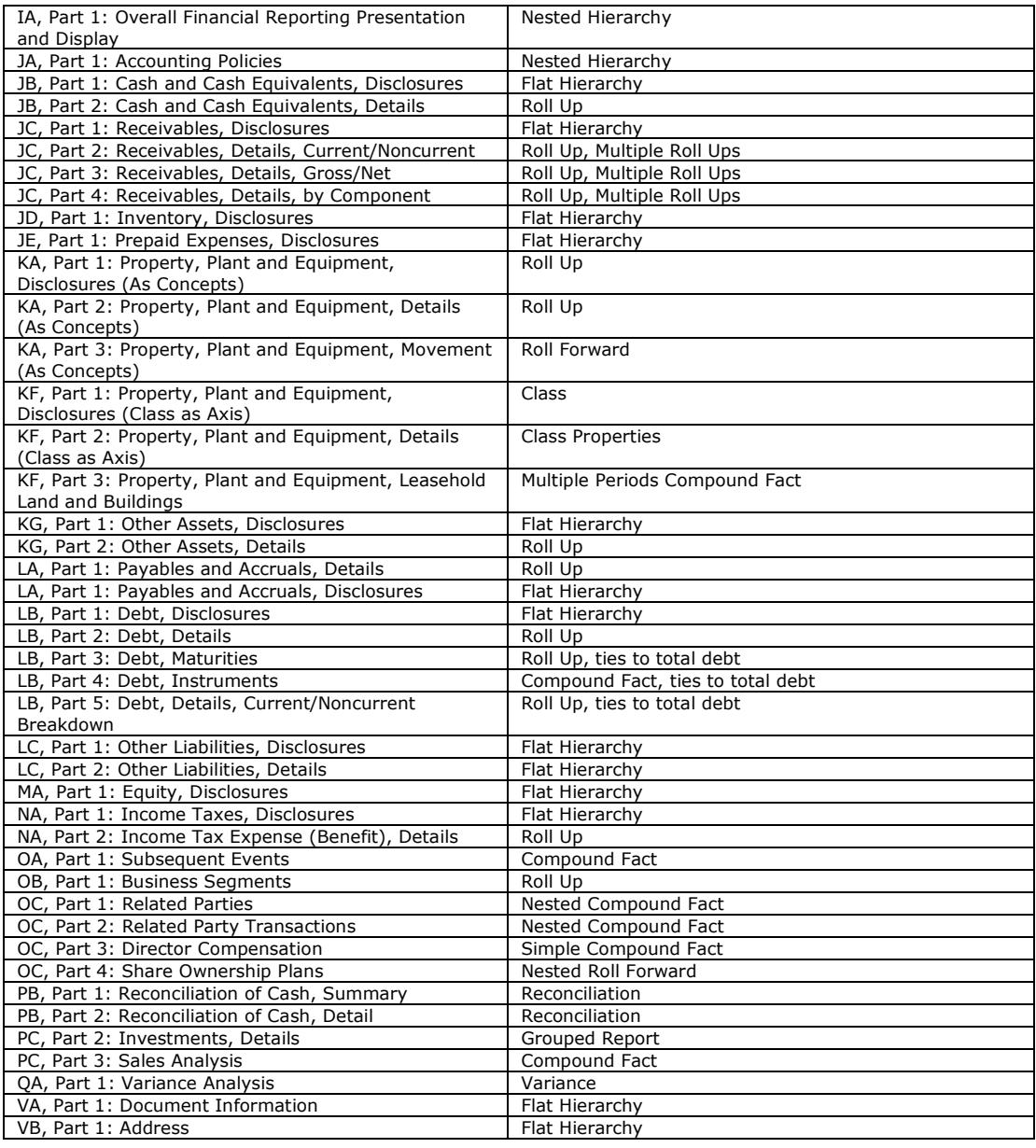